# **Enhancing Problem Problem Solving in Excel and MATLAB with Polymath 6.1\***

**Michael B. Cutlip<sup>a</sup> , Mordechai Shacham<sup>b</sup> and Michael Elly<sup>c</sup>**

<sup>a</sup>Dept. Chem. Eng., University of Connecticut, Storrs, CT, USA

<sup>b</sup>Dept. Chem. Eng., Ben-Gurion University, Beer-Sheva, Israel

c Intel Corp., Qiryat Gat, Israel

\*Paper 206g, presented at the 2006 AIChE Annual Meeting, San Francisco, November 12-17, 2006

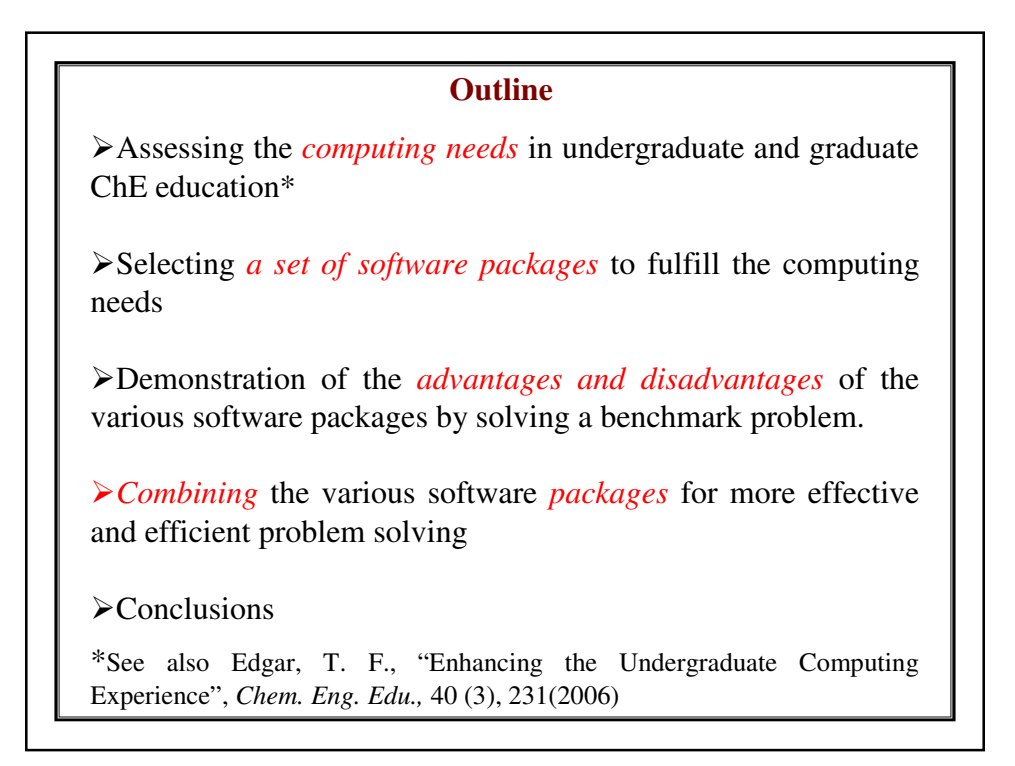

### **Assessing the computing needs in undergraduate and graduate ChE education**

Ten Representative Problems from the ChE curriculum were prepared for the ASEE Chemical Engineering Summer School held in Snowbird, Utah on August 13, 1997. The ten problems were solved using six software packages: *Excel* - Edward M. Rosen *Maple* - Ross Taylor *Mathematica* - H. Eric Nuttall *Mathcad* - John J. Hwalek, University of Maine *MATLAB* - Joseph Brule, John Widmann, Tae Han, and Bruce Finlayson *POLYMATH* - Michael B. Cutlip, and Mordechai Shacham

### **Assessing the computing needs in undergraduate and graduate ChE education**

The ASEE summer school presentations identified advantages and disadvantages of the various software packages and lead to the conclusion (see: *Comput. Appl. Eng. Educ*. 6: 169-180, 1998) that there is a need to use a set of several packages in ChE education.

 $\Diamond$ One possible set of packages with a CACHE<sup>\*</sup> connection:

 $-$  POLYMATH<sup>\*</sup> – Serves as a general, easy to use, user friendly *Problem Solving Environment* (PSE)

- Excel – Serves as a *spreadsheet based PSE* (the PSE most widely used by practicing engineers)

- MATLAB – Serves as a *programming language* and symbolic manipulation tool.

#### **POLYMATH 6.1 Educational**

A proven computational system (PSE, Problem Solving Environment) that supports advanced problem solving in chemical, biochemical and other engineering disciplines.

Capabilities include Linear Equations, Nonlinear Equations, Differential Equations, Data Analysis and Regression.

Low-cost site licenses are provided through the CACHE Corporation for academic departments. These licenses enable use in computer labs and distribution of individual copies to all student, faculty, and staff.

Individual use educational and professional versions are also available.

POLYMATH has a *minimal learning curve* and provides *extensive error checking* during problem entry that leads to great efficiency in problem solution.

### **Limitations of the Individual Packages**

 $\triangleright$ In POLYMATH, the easiness of use and user friendliness dictate a *fixed set of capabilities and options*. When a particular problem does not fit into the options provided, repeated manual rerunning of the problem may be necessary.

 $\triangleright$ In Excel, the PSE options were added in a late stage of development. Thus the *problem specification* (using cell addresses instead of variable names) *is difficult* and the documentation of the problem statement is hard to understand.

 $\triangleright$ In MATLAB (as in other programming languages), it is the user's responsibility to *take care of many technical details* of the solution that can be more efficiently done by the computer (like arranging the equations in the calculation order). The error messages may not be clear enough for a novice user.

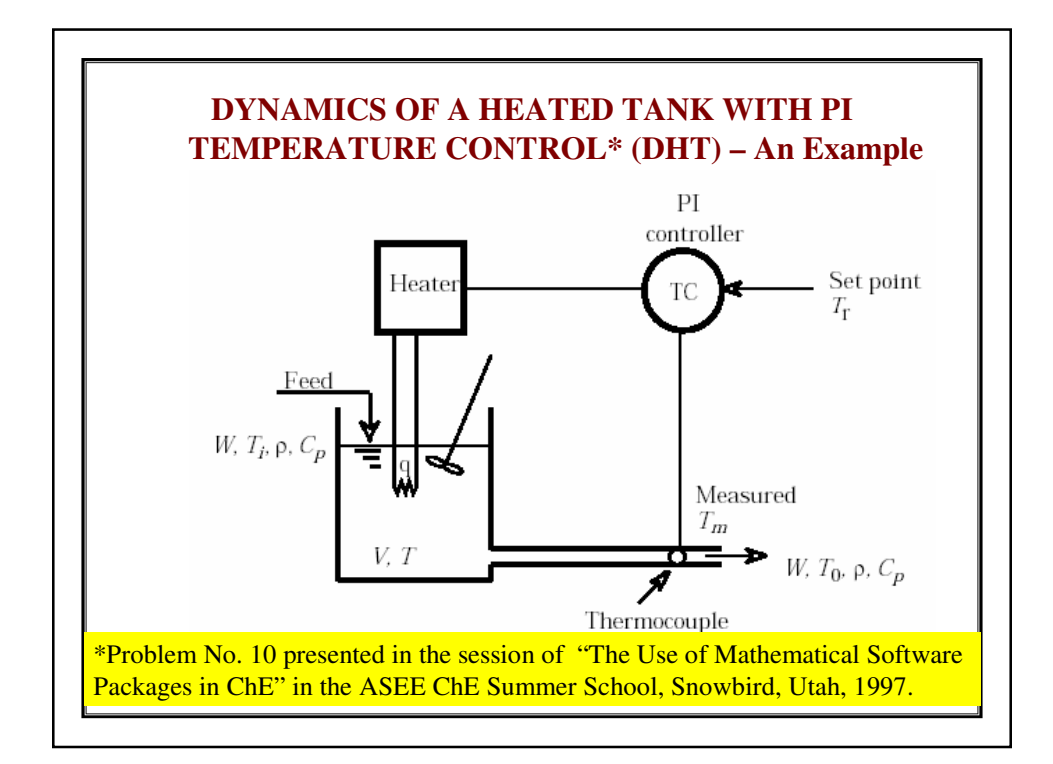

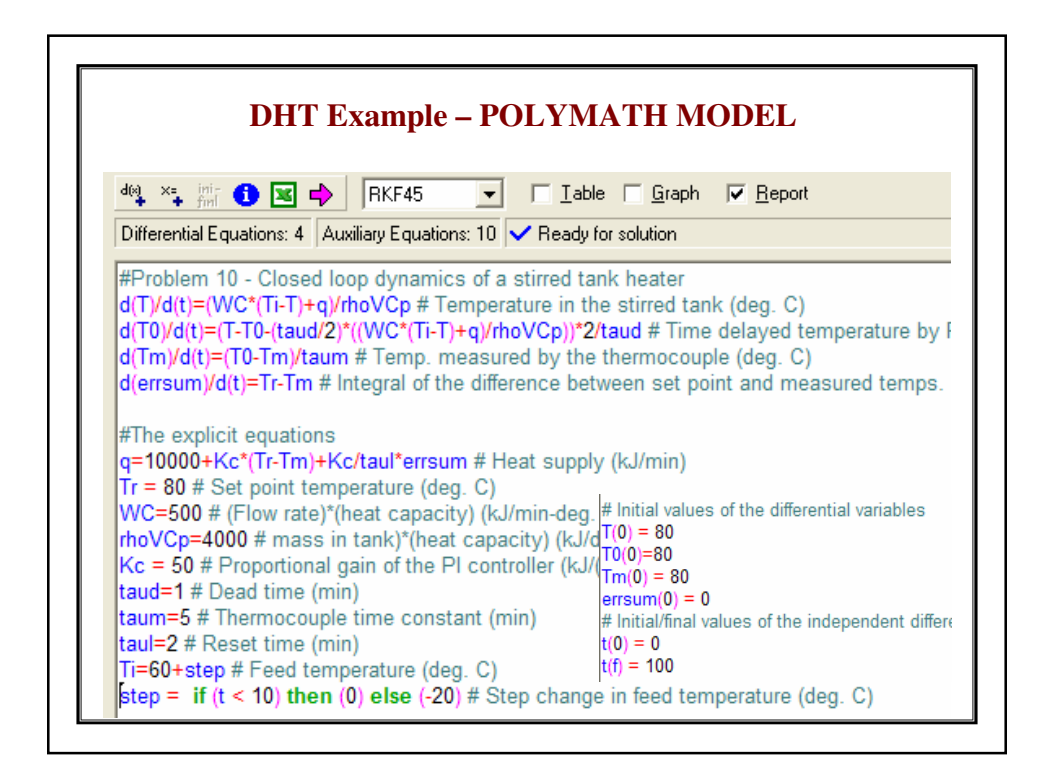

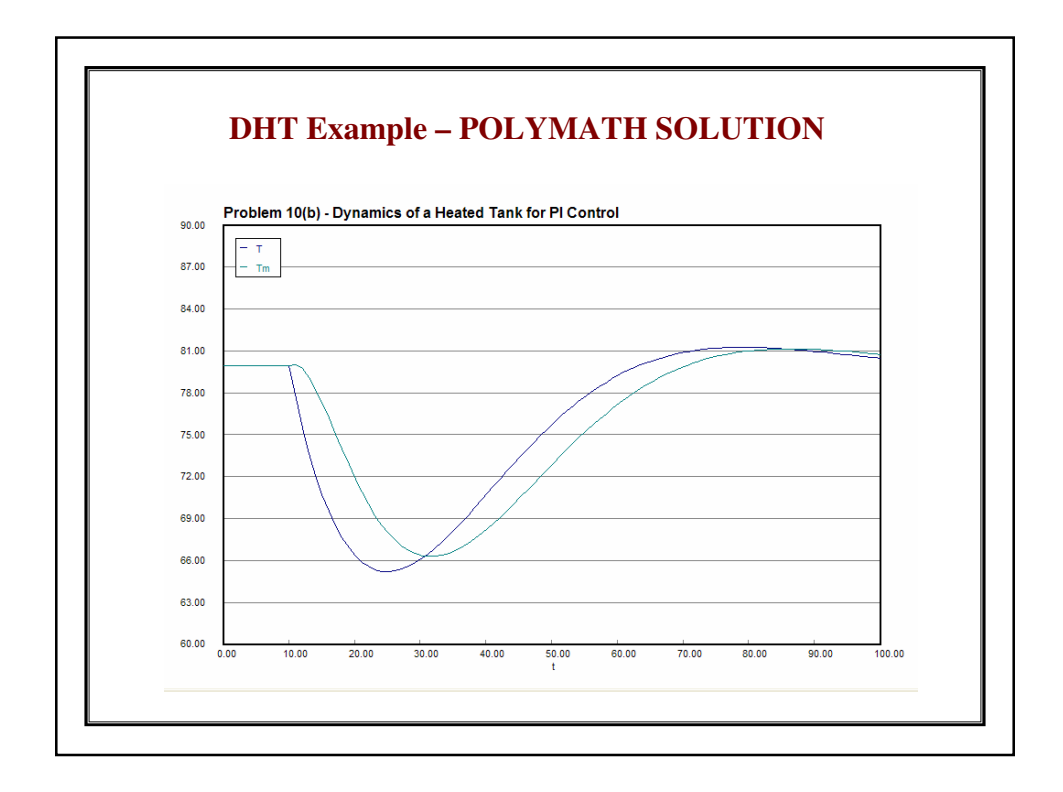

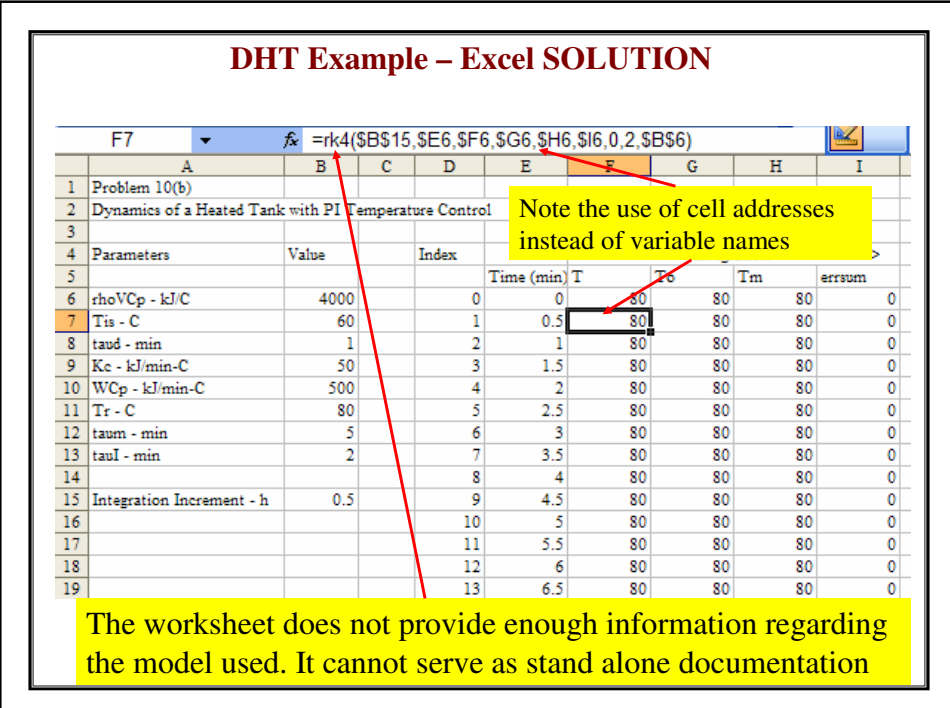

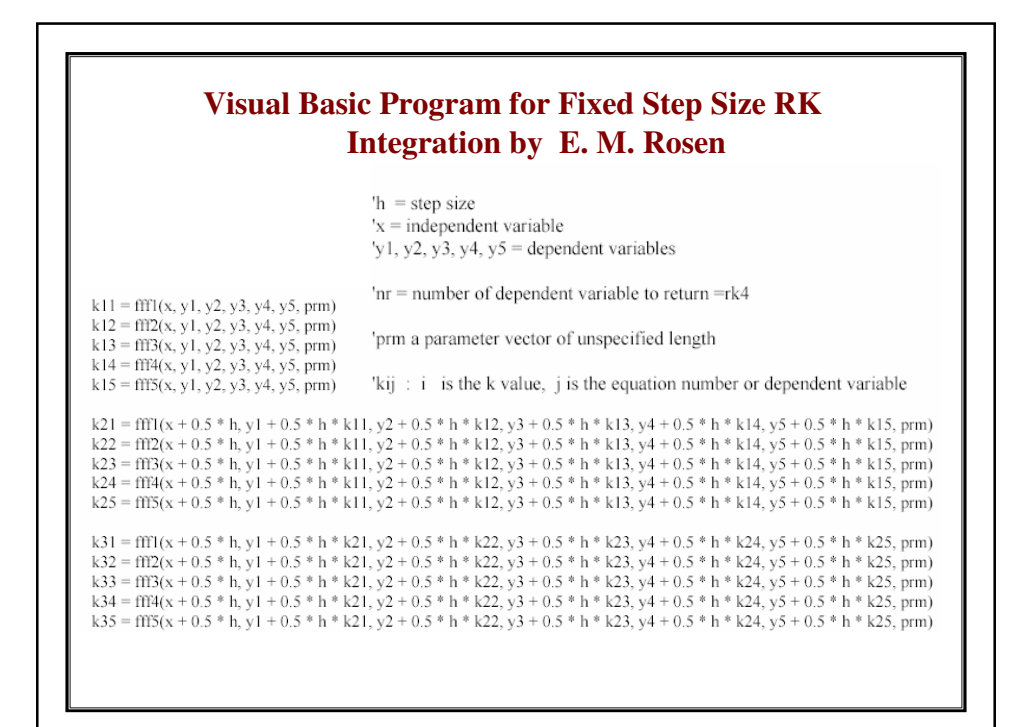

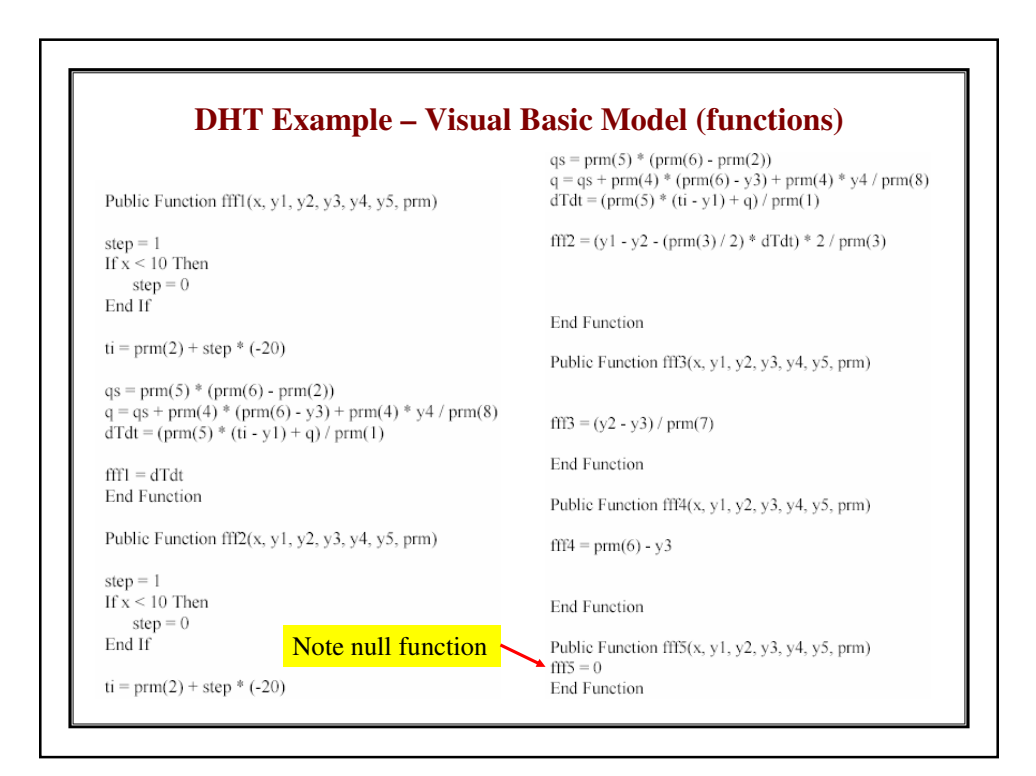

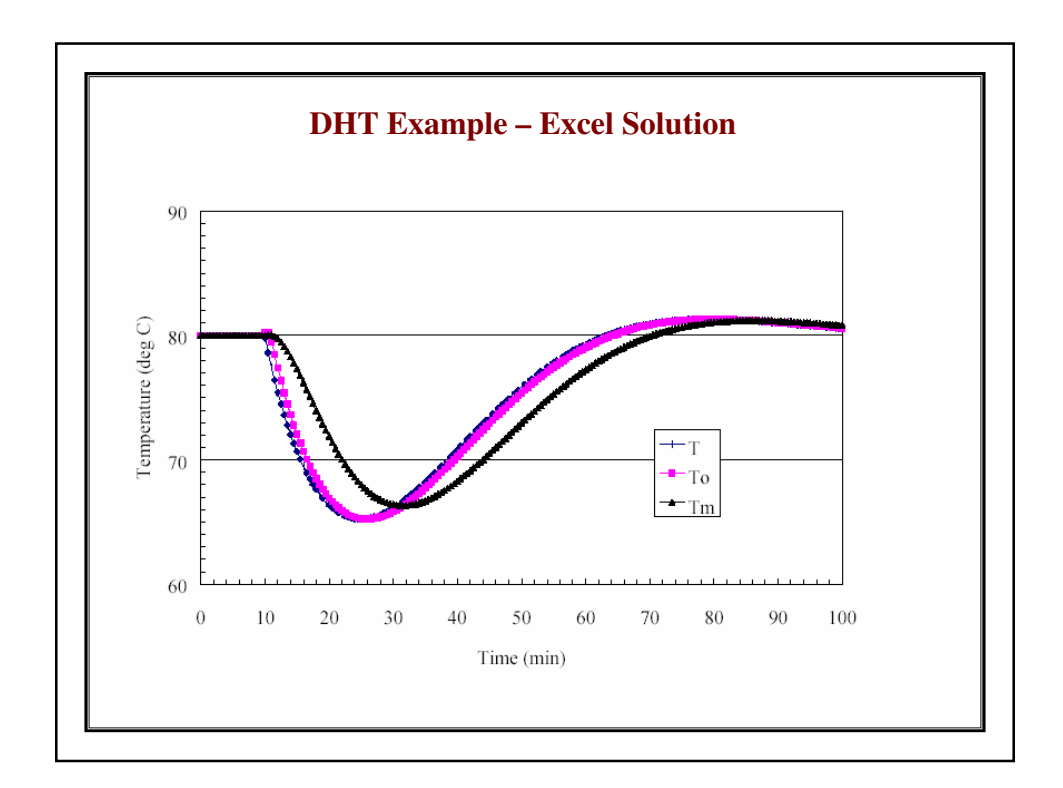

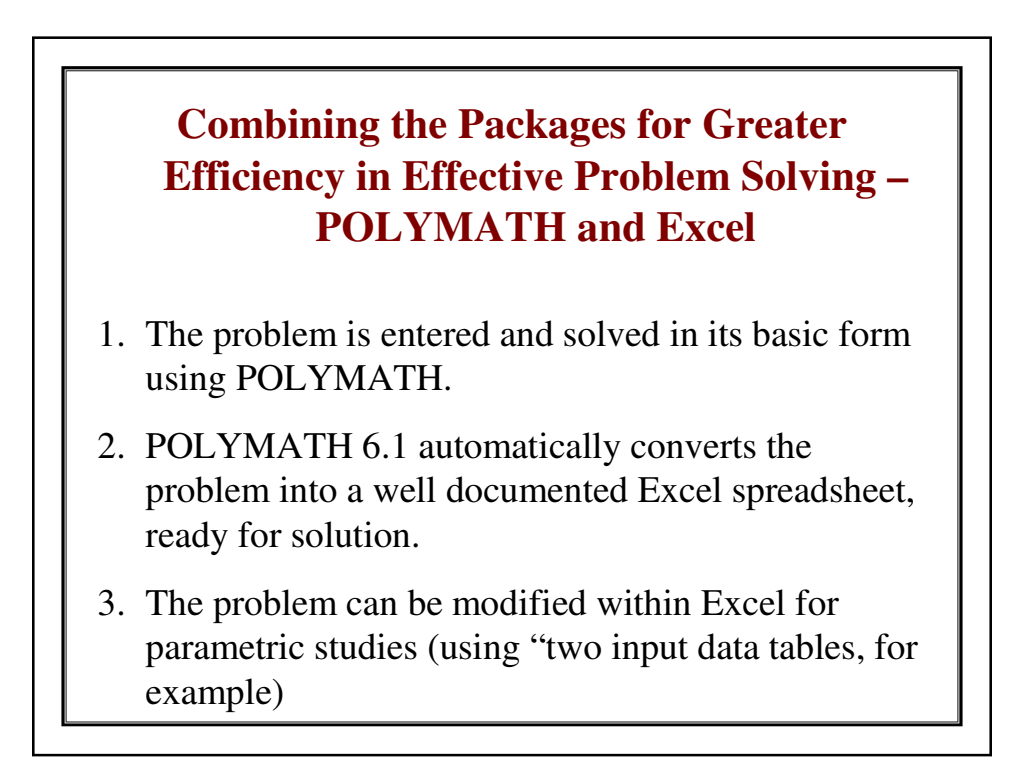

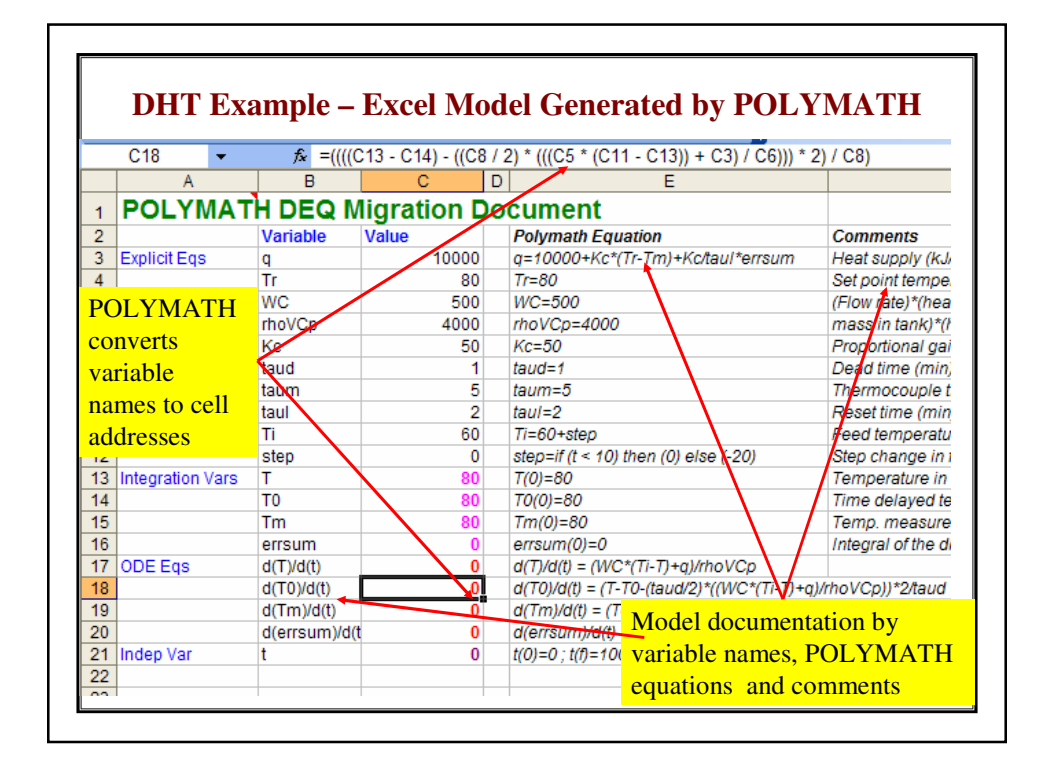

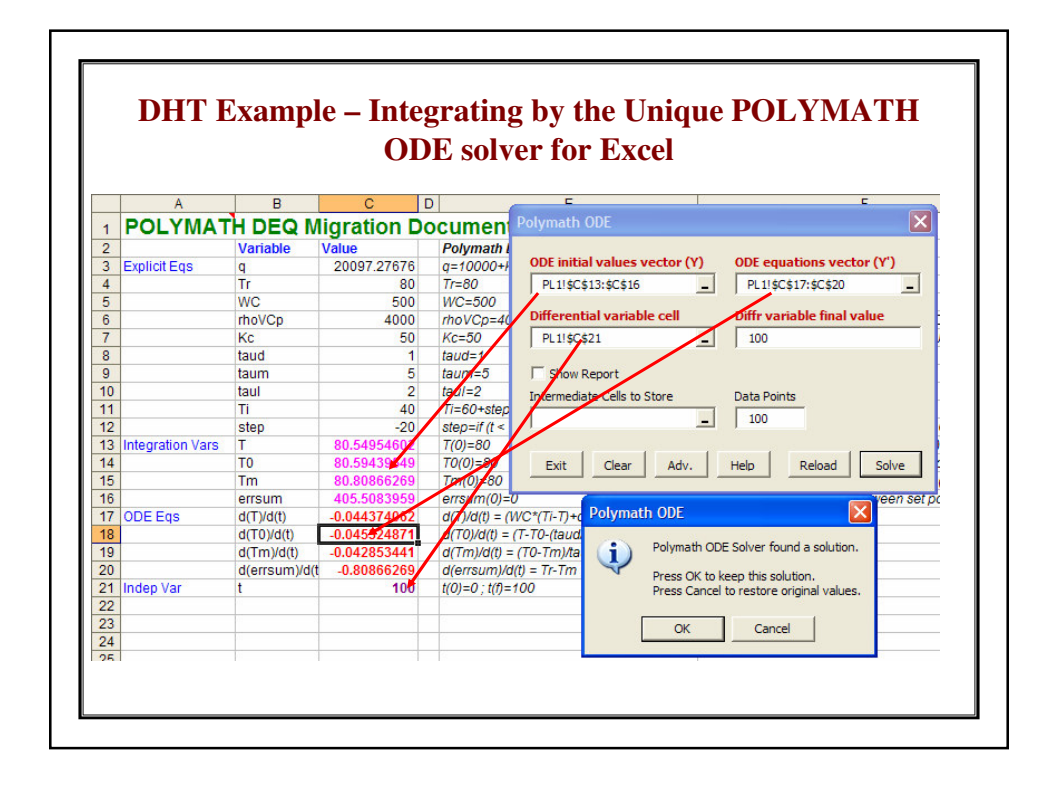

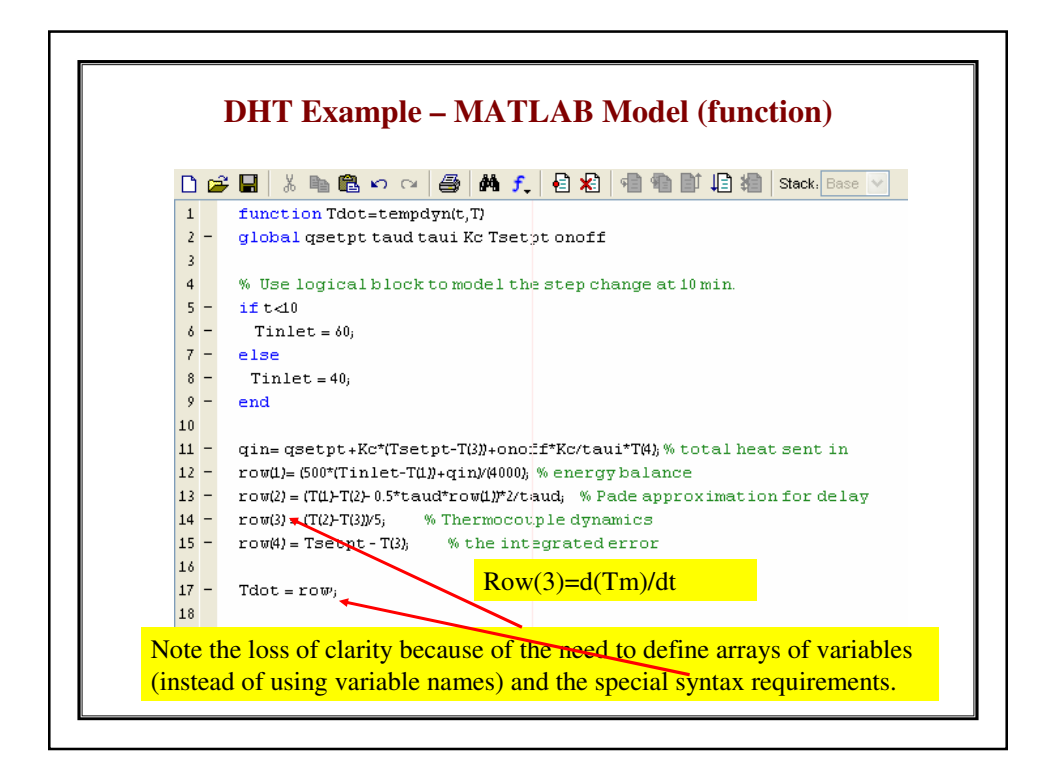

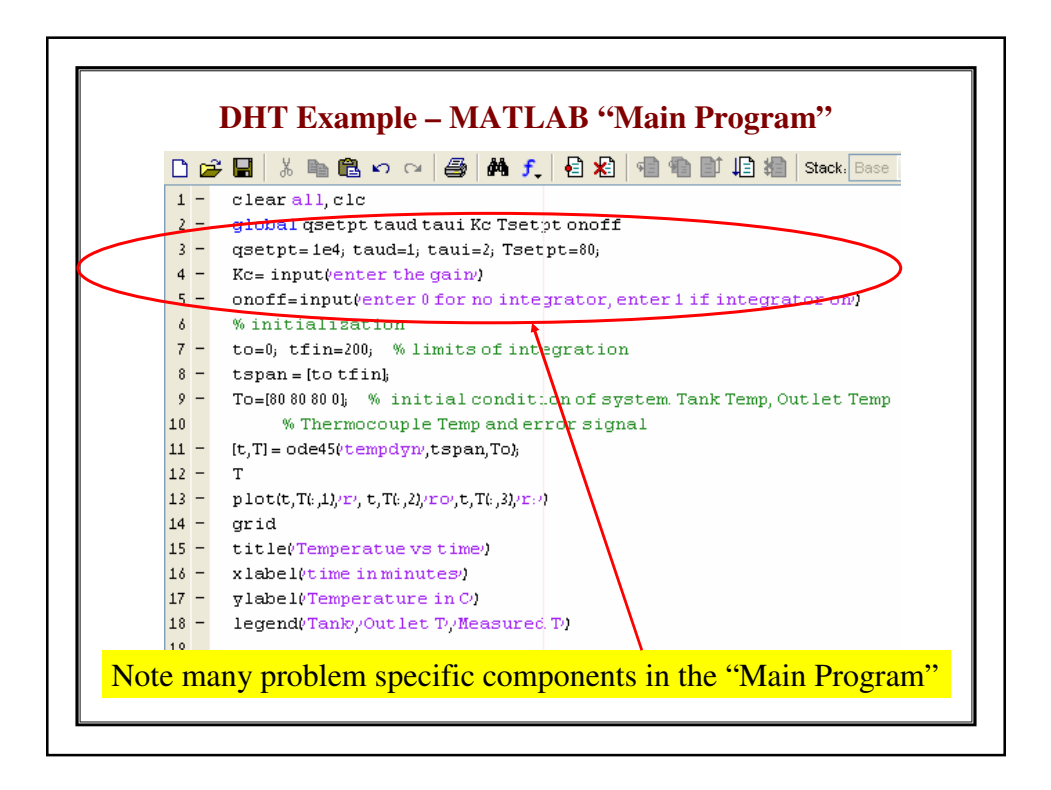

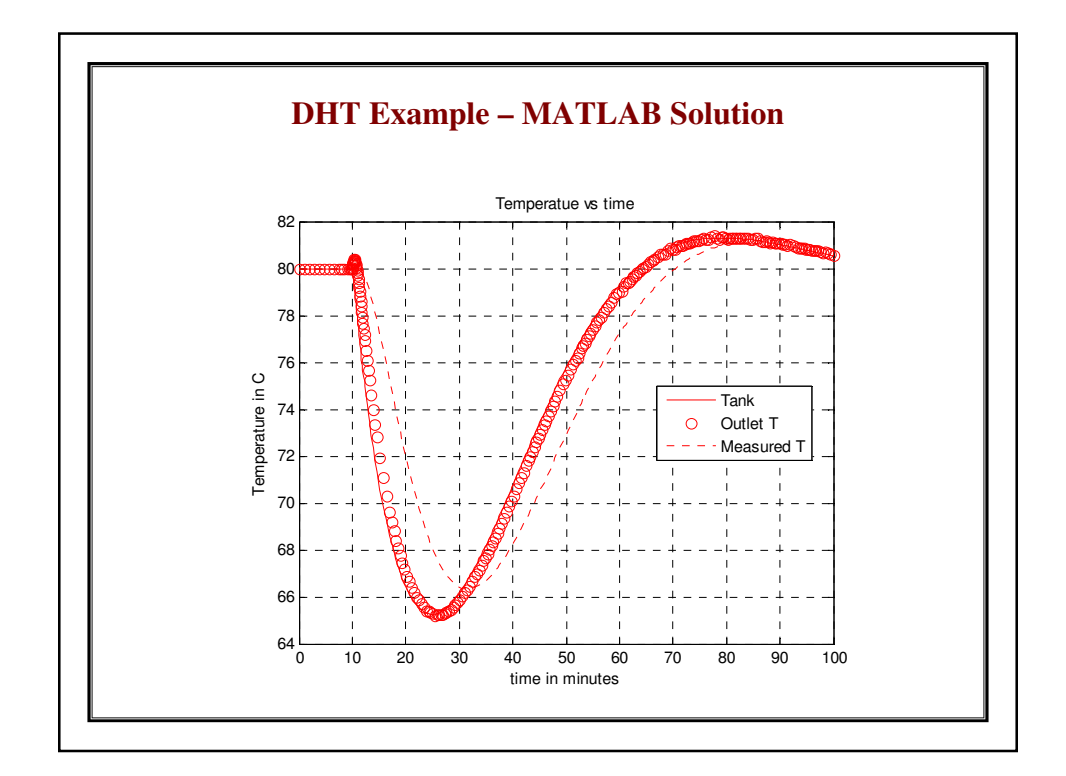

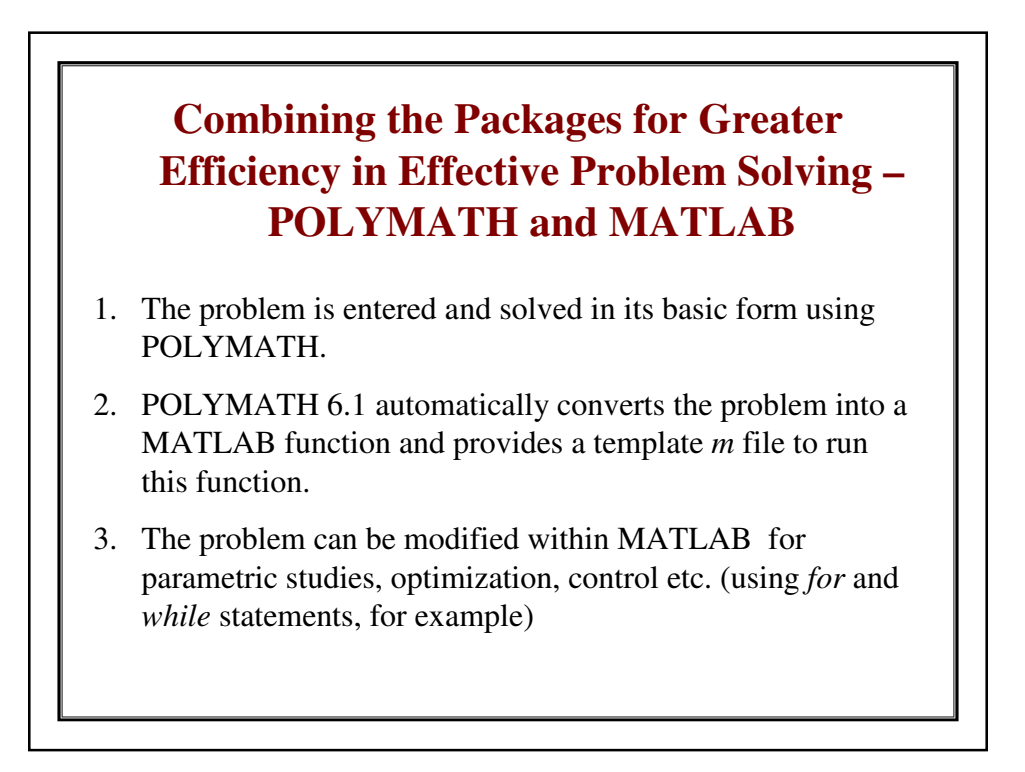

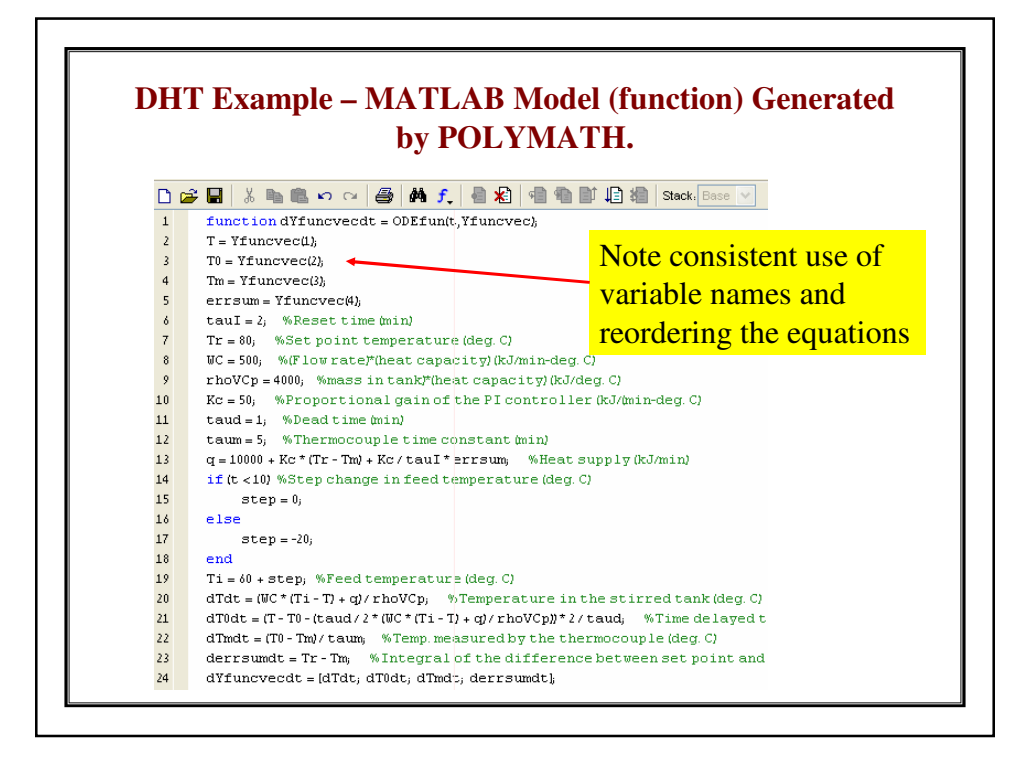

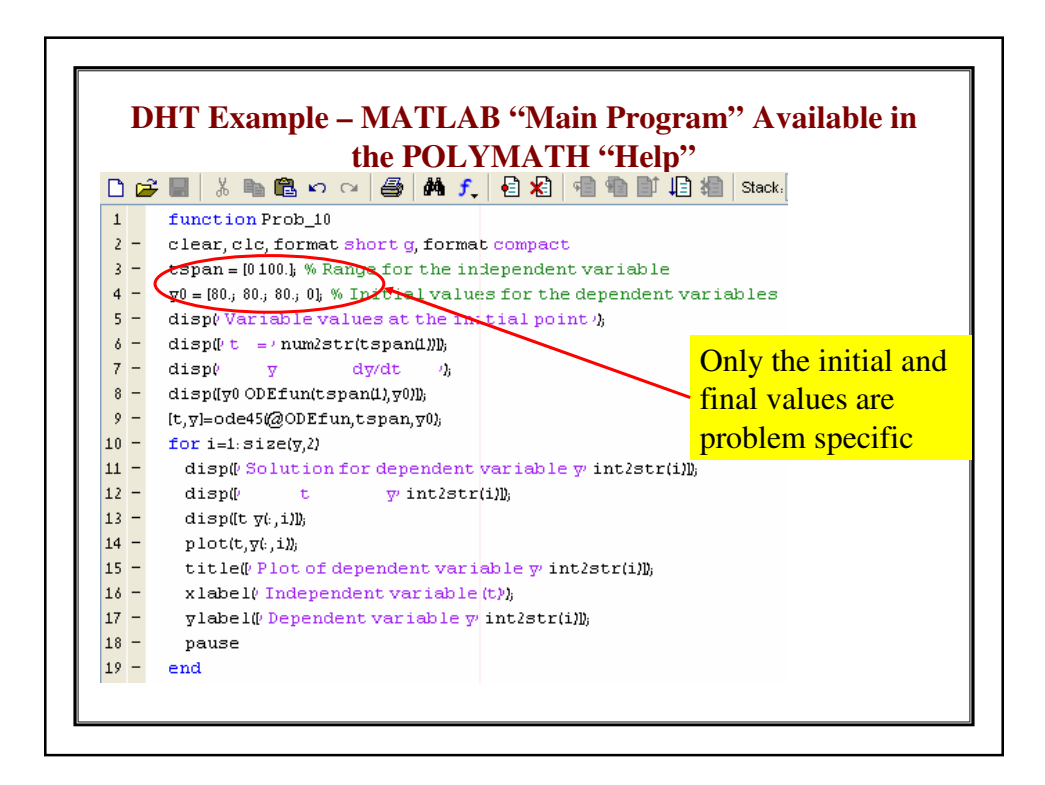

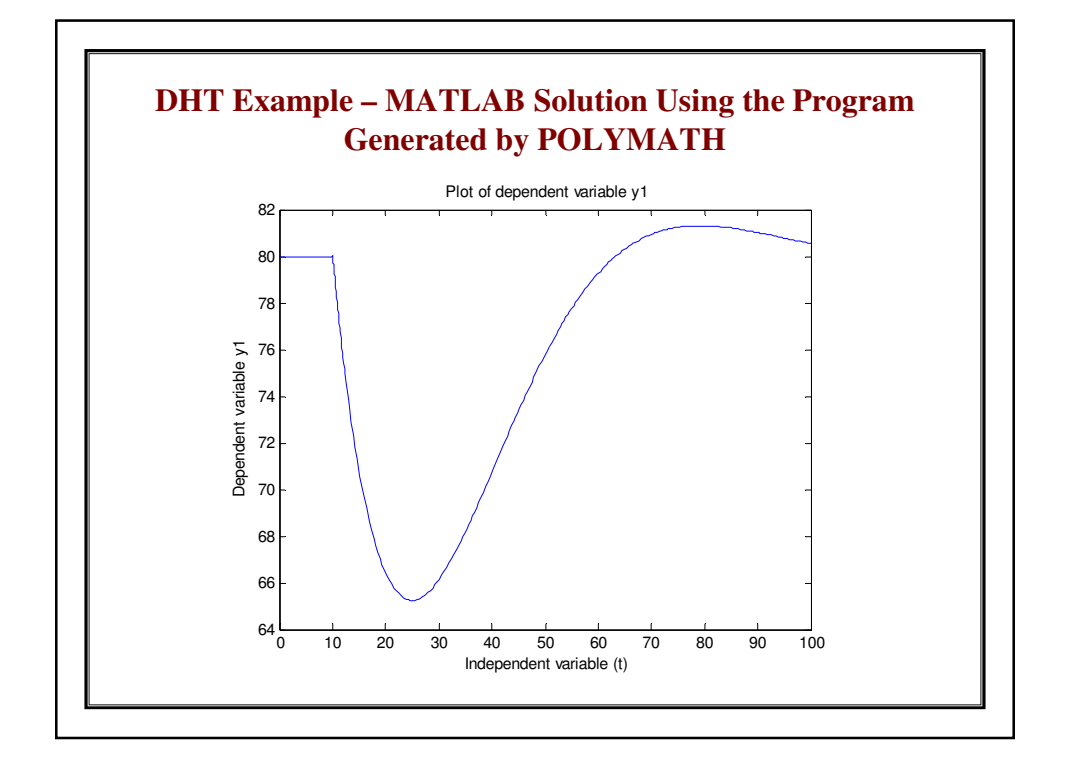

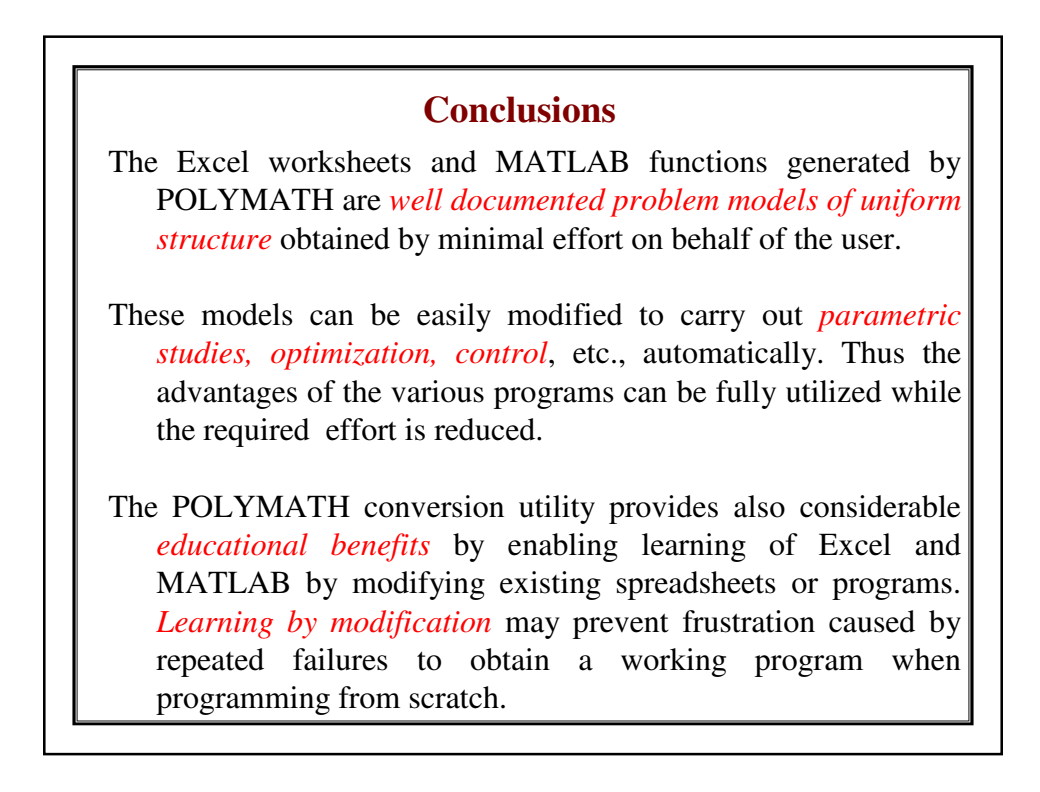

## **Inexpensive site licenses for POLYMATH 6.1 are available from the CACHE Corporation**

#### **Educational Site License Information**

The site license allows an academic department to use POLYMATH in all computer labs and to make individual copies available to all students, faculty, and staff for installation and use on their computers. POLYMATH can be provided by computer networks.

The current site license costs for POLYMATH are \$175 and \$125 for each successive year thereafter. CACHE nonmember institution rates are an initial \$200 and a \$150 annual fee for subsequent years. These fees cover any updates or new versions.